# **>> Microsoft Azure**

**Container bereitstellen mit Kubernetes Service**

Azure ist Microsofts Cloud-Computing-Plattform mit dem Cloud-Betriebssystem Windows Azure und anderen Diensten wie SQL Azure oder AppFabric.

### **Ihr Nutzen**

In diesem Seminar lernen Sie die Bereitstellung von Containern, Container-Orchestrierung und Verwaltung von Clustern im Azure Kubernetes Service. Wir behandeln das Bereitstellen, Konfigurieren und Skalieren eines Azure Kubernetes-Serviceclusters, eine Azure Container Registry-Instanz und eine Anwendung in einem Azure Kubernetes-Servicecluster.

### **Preis pro Teilnehmer**

EUR 950,- exklusive der gesetzlichen MwSt.

### **Seminardauer**

1 Tag(e)/Day(s)

### **Seminarinhalte**

- \* Azure Kubernetes Service planen
- Azure Kubernetes Service
- Architektur eines Azure Kubernetes-Clusters
- Azure Kubernetes Service-Pods
- Knoten und Knotenpools für Azure Kubernetes Service
- Namespaces für Azure Kubernetes Service
- Zugriff in Azure Kubernetes Service
- Überwachung und Protokollierung für Azure Kubernetes Service
- \* Azure Container Registry bereitstellen und verwenden
- Erstellen einer Containerregistrierung
- Anmelden bei der Containerregistrierung
- Pushen eines Images in die Registrierung
- Anzeigen von Containerimages
- Ausführen eines Image aus der Registrierung
- Erstellen eines virtuellen Netzwerks
- \* Bereitstellung Azure Kubernetes Service-Cluster
- Azure Kubernetes Service-Clusterarchitektur
- Netzwerktopologie
- Planen der IP-Adressen
- Konfigurieren der Computeressourcen für den Basiscluster
- Integrieren der Microsoft Entra-ID für den Cluster
- Schützen des Datenflusses im Netzwerk
- Skalierbarkeit für Knoten und Pods
- Übung zum Ausprobieren: Erstellen eines Azure Kubernetes Service-Clusters
- \* Konfiguration Azure Kubernetes Service-Cluster
- Grundlegendes zu Azure Policy für Kubernetes-Cluster
- Aktivieren des Azure Policy-Add-Ons für Azure Kubernetes Service
- Zuweisen einer Richtliniendefinition zu einem Azure Kubernetes-Cluster
- Hostbasierte Verschlüsselung in Azure Kubernetes Service
- Erstellen eines benutzerdefinierten Namespace für Azure Kubernetes-Cluster
- \* Anwendungen in Azure Kubernetes Service bereitstellen
- Konfigurieren von Azure Kubernetes-Pods mit Azure-Richtlinien
- Anwenden von Azure Kubernetes Service-Podeinstellungen mithilfe von Azure Richtlinien
- Konfigurieren des Speichers für Anwendungen, die auf Azur® <sup>2024 EGOS!</sup> The Education Company, Alle Rechte vorbehalten.
- Kubernetes Service ausgeführt werden Unsere BildungsberaterInnen stehen Ihnen gerne zur Verfügung. Innsbruck +43 (0)512 36 47 77.

# **Voraussetzungen**

Erfahrung mit der Verwendung des Azure-Portals zum Erstellen von Ressourcen, Grundkenntnisse zu Sicherheitskonzepten wie Identitäten, Berechtigungen und Verschlüsselung, Grundkenntnisse zu Netzwerkkonzepten wie virtuelle Netzwerke und Subnetze, Grundkenntnisse zu Azure Policy- und Azure Kubernetes Service-Konzepten.

# **Hinweise**

AZ-1001,

# Version: N/A

- Skalierungsoptionen in Azure Kubernetes Services
- Automatische Clusterskalierung
- Burst zu Azure Container Instances
- Verwenden der Clusterautoskalierung
- Skalieren der Knotenanzahl in einem Azure Kubernetes Service-Cluster
- Automatisches Skalieren eines Clusters in Azure Kubernetes Service
- \* Projekt: Bereitstellen von Anwendungen in Azure Kubernetes Service - Bereitstellen der Azure Container Registry und des Azure Kubernetes Service
- Erstellen von Linux- und Windows-Containerimages zum Speichern im Register
- Bereitstellen von Containerimages in der Azure Container Registry
- Überprüfen der Bereitstellung und Entfernen von Ressourcen

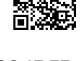